## **Société des lettres, sciences et arts**

**« La Haute-Auvergne »**

**Fondée en 1898 – Reconnue d'utilité publique**

## *Revue de la Haute-Auvergne*

**Fondée en 1899**

## **BON DE COMMANDE DE PUBLICATIONS**

(à imprimer et adresser ou déposer, accompagné du chèque, au 12 rue Arsène-Vermenouze, 15 000 Aurillac)

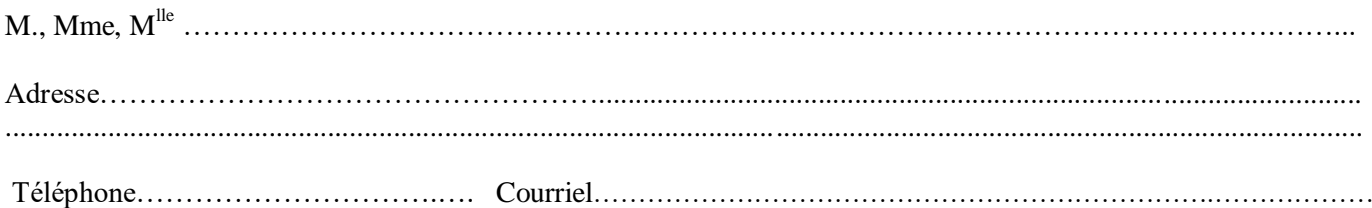

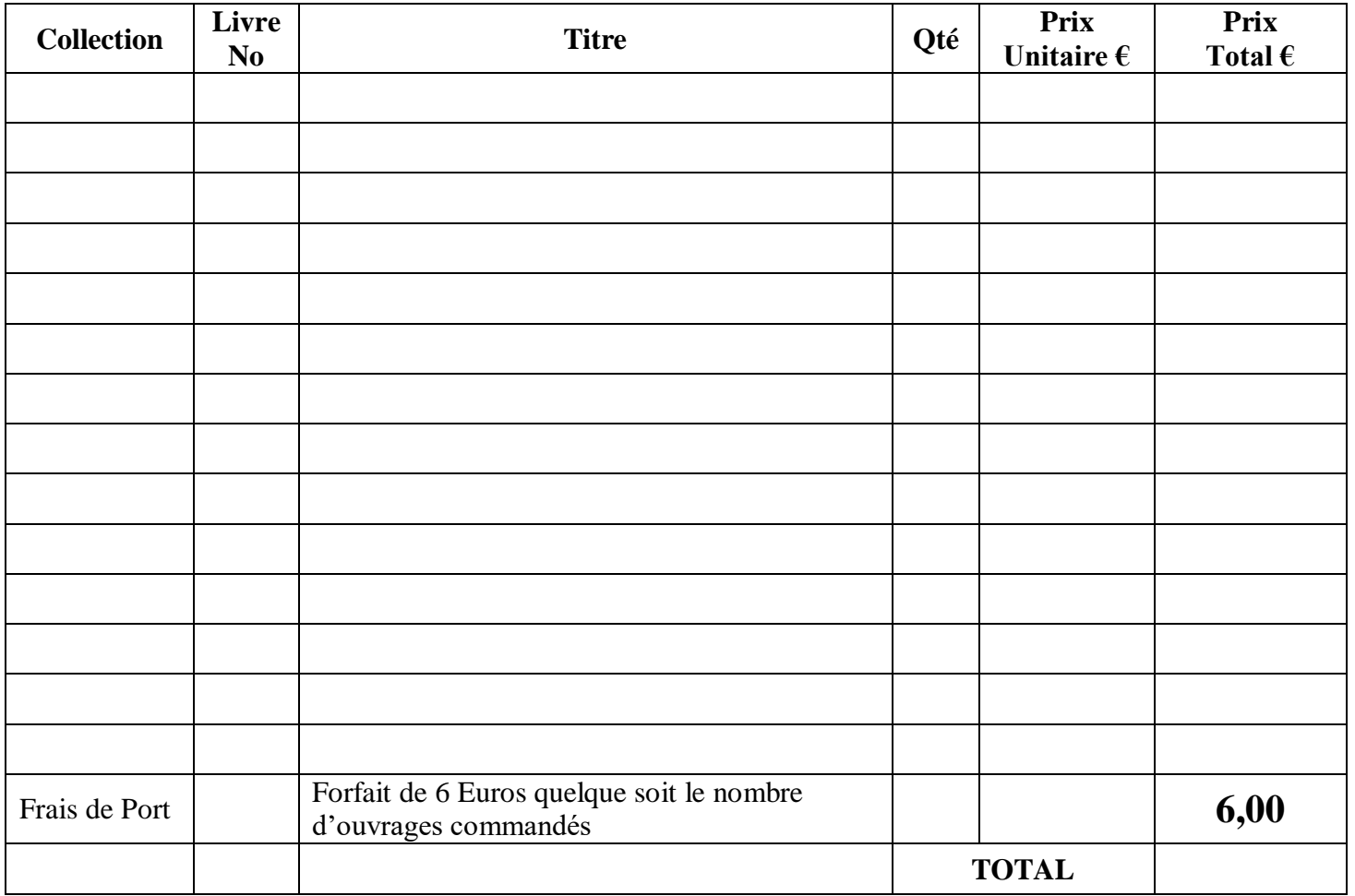

Chèque joint à la commande à expédier à :

Société « La HAUTE-AUVERGNE » - 12, rue Arsène-Vermenouze - 15000 AURILLAC

Date : ………………………………………

Signature :